Proponent – State Design Review Panel (SDRP)

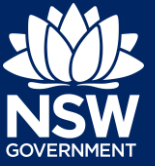

### **Overview**

Additional or revised information may be requested by the SDRP regarding your Submission Requirements for the SDRP meeting. If information is requested, you will receive an email notification advising you of the request.

This guide provides steps on how to provide additional information as requested by the Design Advisor for a Submission Requirements case (SC-XXX).

# Providing Additional Information

**1.** Login to the NSW Planning Portal and **click** on either the SDRP application case reference number or the related Submission Requirements case that requires an additional information response.

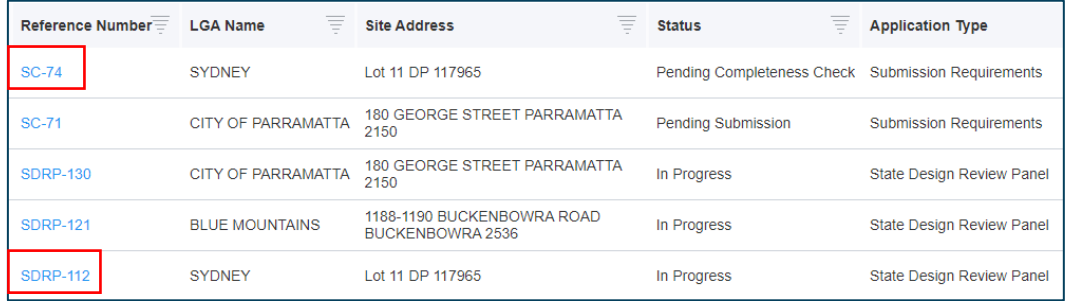

**2. Navigate** to the Related Cases tab and **click** on the Additional Information (AI-XXXX) case.

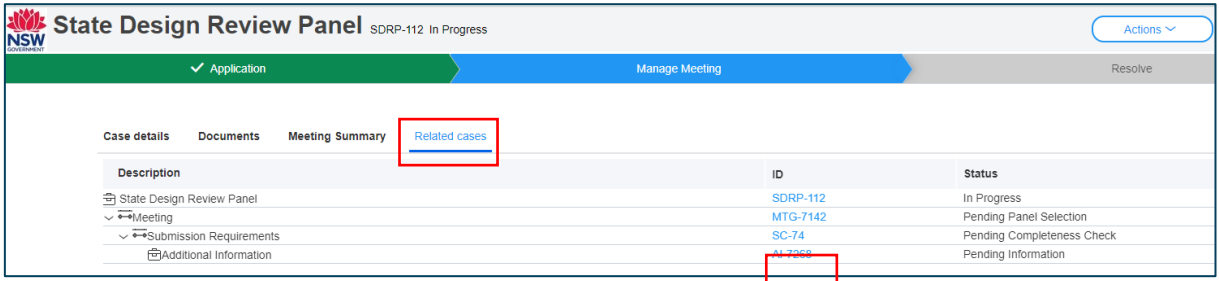

#### The Additional Information screen displays.

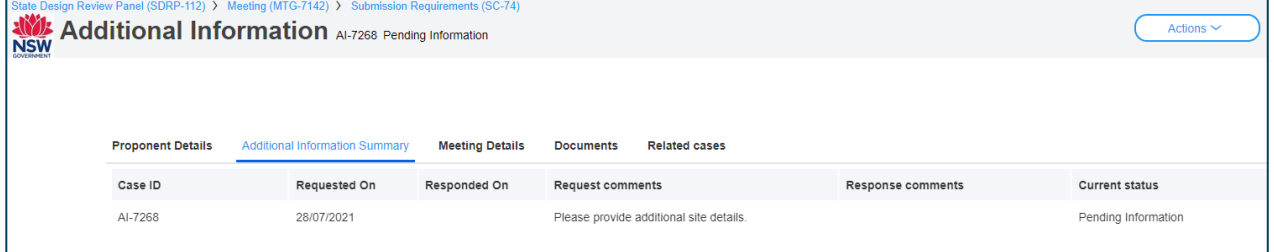

NSW Department of Planning, Industry and Environment | August 2021 | V1.0 | 1

Proponent – State Design Review Panel (SDRP)

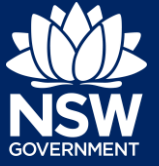

**3. Click** on the Additional Information Summary tab to **review** the request comments made by the SDRP Design Advisor.

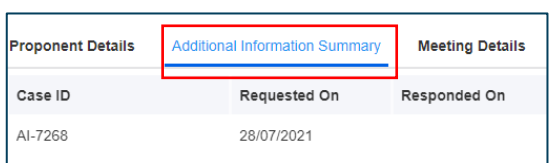

**4.** When you are ready to provide the requested information, **click** on the Actions drop-down and **select** Provide Additional Information.

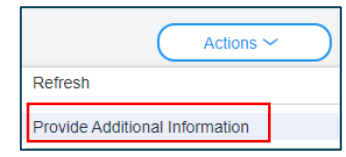

**5.** The Provide Additional Information screen will display. **Enter** your response to the request for additional information in the Provide Additional Information text box.

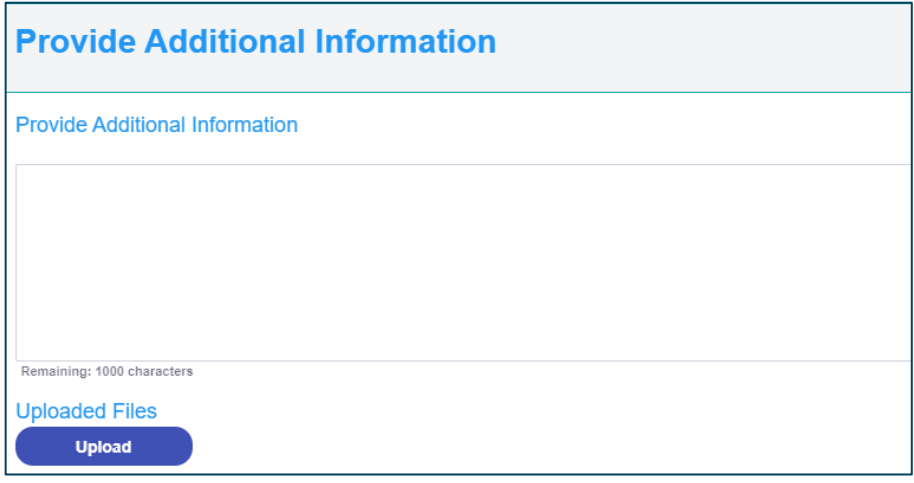

**6.** To upload any documents, **click** Upload, and **select** or **drag** and **drop** your file(s). **Select** the Category Others and **click** Attach.

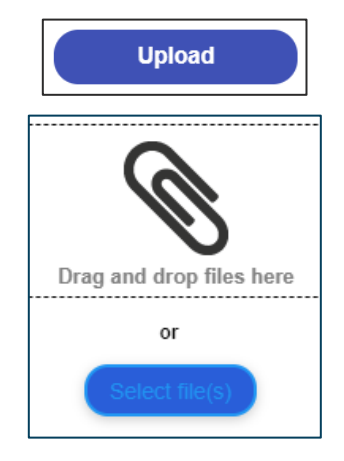

Proponent – State Design Review Panel (SDRP)

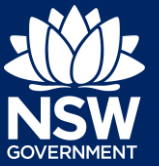

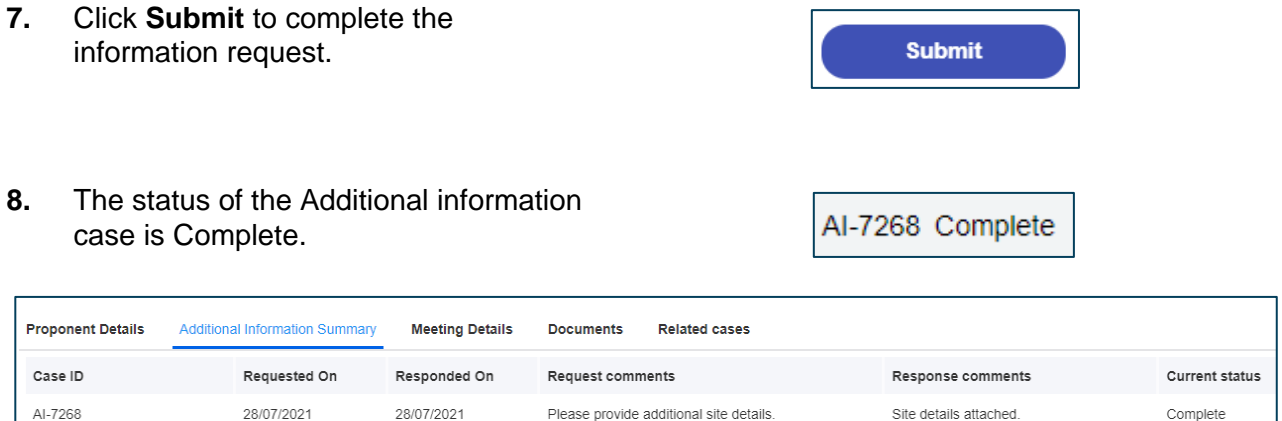

# What Happens Next?

The Design Advisor will receive a system-generated notification advising of the additional information provided and can review your additional information provided and any attachments.

End of Steps

### If you need more information

- Click the Help link at the top of the screen to access the NSW Planning Portal help pages and articles.
- View more quick reference guides, FAQs and support resources on our support page at <https://www.planningportal.nsw.gov.au/support/how-guides> and/or contact ServiceNSW on 1300 305 695.

State of New South Wales through Department of Planning, Industry and Environment 2021. The information contained in this publication is based on knowledge and understanding at the time of writing (August 2021) However, because of advances in knowledge, users are reminded of the need to ensure that the information upon which they rely is up to date and to check the currency of the information with the appropriate officer of the Department of Planning, Industry and Environment or the user's independent adviser. Industry and Environment or the user's independent adviser.